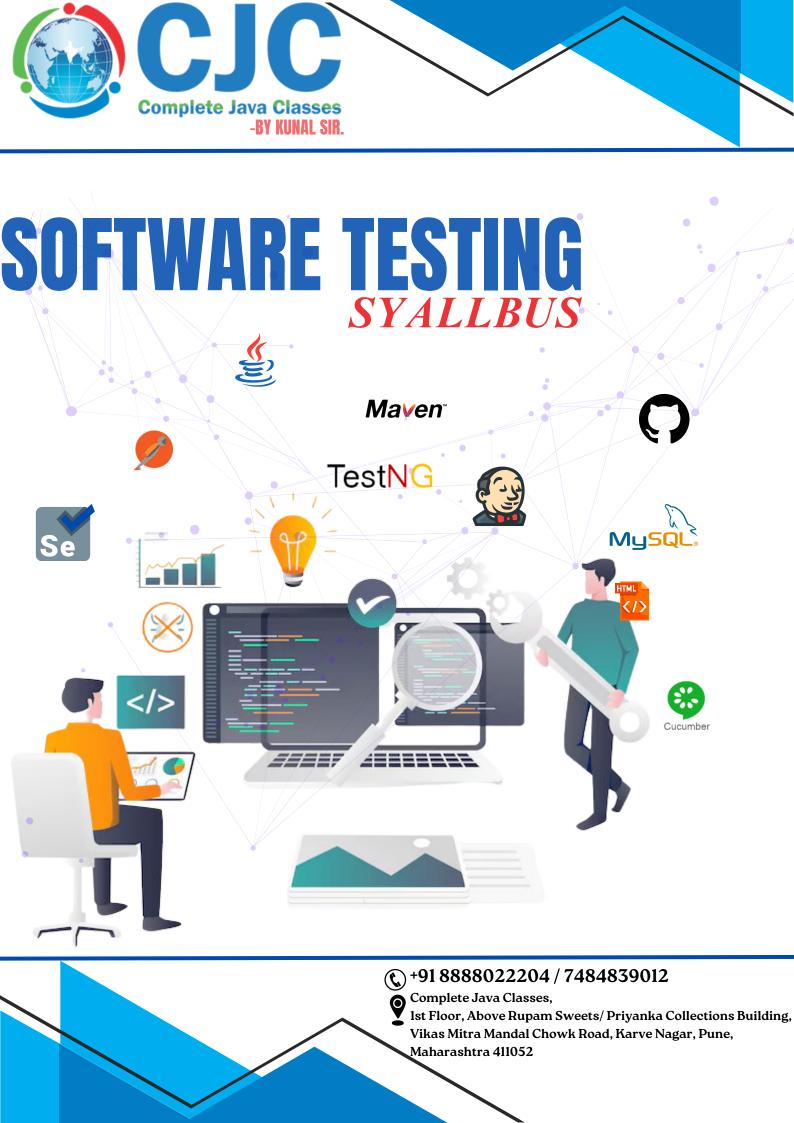

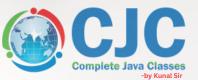

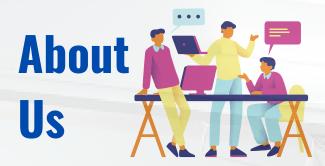

**Mr. Kunal Sonu**, the Director of Complete Java Classes has Masters degree in Computer Application. He has **13+ years of experience** as a certified trainer in Java/J2EE technologies. We provide this industry level knowledge to our valuable candidates which is helpful for candidates to getting placed in the IT industry. Complete java classes by kunal sir is IT carrier building platform for students and job seekers. We have a team of highly skilled and Professional trainers so we can provide a better assistance of our students.

# Why we are?

Expert and professional trainers.
Test Assessments on weekly basis.
Conduct weekly mock interview sessions.
To enhance your skill at industry level.
Providing the industry oriented training.
We provide the ready made notes and recorded video sessions in our CJC official mobile application.
We provide the guidance for building the resume.
Providing the Batch shifting facility (In a year) .
We enhance your presentation and communication skill.
We provide the Certificate after the successful completion of our course.
We provide digital class room facility.
Availability of weekdays and weekend batches.

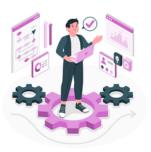

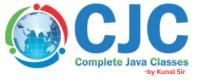

## **QA Automation Test Engineer**

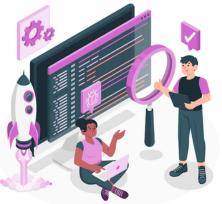

## **API TESTING**

- Introduction API Testing
- ARC
- Rest Assured
- Postman

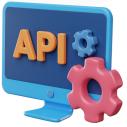

## **AUTOMATION TESTING**

- WebDriver
- Locater
- Wait Concept
- TestNG
- Cucumber
- Log4j
- Jenkins
- AutolT
- Sikuli

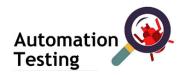

### **MANUAL TESTING**

- Software Development Life ) (SDLC)
- Software Testing Life Cycle (STLC)
- Test Process
- Agile
- Test ManagementRisk
- Test Techniques
- Type of Testing
- Level of Testing
- Jira

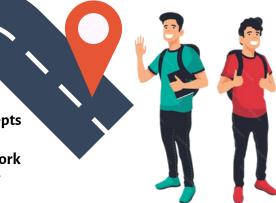

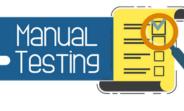

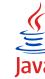

## **CORE JAVA**

- Fundamental Concepts
- OOP's concept
- Collections Framework
- Exception Handling
- SQL & MySQL

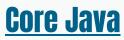

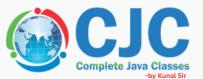

#### **1. JDK1.8 NEW FEATURES**

Java 8 Interface default method. Java 8 Interface static Method . Java 8 Functional Interface. Java 8 Lambda Expression. Java 8 for Each () Method. Java 8 Stream API. Java 8 Collection. Important Features of Java.

#### **2. INTRODUCTION TO JAVA**

History of Java. **Important Features of Java.** Architecture JDK, JRE and JVM. Java Keywords. Simple Hello World Program. Java Flow Control. java Source File. **Class and Objects.** Data Types. Primitive Data Types. Non - Primitive Data Types. Constructor (Types of Constructors). Packages. Instance & Static Variable . Static Block. Has-A Relation(Secondary Reference). Setter and Getter. Method return type (primitive type and class type).

#### **3. EXCEPTION HANDLING**

What And Why? (try, Catch, Finally, Throw, Throws, Try With Resources). Try And Catch Block. Multiple Catch Blocks . Nested Try. Finally Block. Finally Block With Return Statement. Throw Keyword. Exception Propagation. Throws Keyword. Throws Keyword With Method Overriding . Throws Keyword With Method Overriding . Throws Keyword With Constructor. Throw Keyword With Custom Exception. Jdk 1.7 Feature Auto Closeable Interface. Jdk 1.7 Feature Try With Resources .

#### **4. OBJECT ORIENTED PROGRAMMING (OOPS)**

Inheritance (IS-A). Inheritance With Constructor. Inheritance with parent & Child reference. **Covariant Return Types.** Inheritance and type casting. This & Super Keyword. Polymorphism. Method Overloading. Constructor Overloading. Compile time Polymorphism. **Overloading and Narrowing Concept.** Overriding and toString () method. Abstraction. Abstract class. Interface. Marker Interface. Interface and Multiple Inheritance. Interface Uses and Benefit with example. Difference between Interface and Abstract class . **Encapsulation.** Access Modifier. Data Hiding. **Access Modifier Implementation.** 

## **OOPs Project**

#### **5.STRING HANDLING**

Introduction of String . Methods Of String Class. Way of Creating String Object. Create Custom Immutable Class.

#### **6.COLLECTION FRAMEWORK**

java Collection List -ArrayList, Vector and LinkedList, NestedList . List Sorting & Duplicate. Set -HashSet,TreeSet and LinkedHashSet Nested Set. Map -HashMap and LinkedHashMap , ConcurrentHashMap,WeakHashMap.

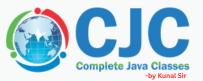

Cursors Types Iterator. List Iterator. Enumeration. Java Collections (Utility Class). Comparable & Comparator. Custom Sorting. Collection And Generics.

### **Collection Project**

#### 7. MULTI THREADING

Introduction of Multithreading. Extends Thread Class. Implementing Runnable Interface . Implementing Callable Interface . Thread Communication (producer-consumer). Thread Methods (sleep, Join, Yield etc.).

#### **8. SYNCHRONIZATION**

Introduction of Synchronization. Synchronized Method. Synchronized Block. Static Synchronization.

#### 9. LOGICAL

**Operators** Java Ternary Operator. if, if Else and nested If Else and ladder. Switch Statement. **Conditional Related Problems. Looping** Control. Java For Loop. Java While Loop. Java Do While Loop. Java Break Statement. Looping Related Problems. Array **Array Related Problems.** Numeric Logical Problems. **String Logical Problems.** (String Palindrome, Duplicate Removal). Sorting Problems. **Searching Problems. File Related Logical Problems.** 

#### **10. INPUT AND OUTPUT**

Introduction of File class. File Writer & File Reader. Input From Keyboard By Console. Input From Keyboard By Scanner Class. Print Writer Class. Reading And Writing Data Simultaneously.

### **11. JDBC API**

Introduction Of JDBC . JDBC Drivers. Steps To Connect Database In Java. Connectivity With Oracle. Connectivity With MySQL. Driver Manager. Connection Interface. Statement Interface . Prepared Statement . Callable Statement . JDBC CRUD Operations .

### **JDBC** Project

### 12. SQL

**Database Introduction. SOL Introduction**. SQL Features. **MYSQL Introduction. MYSQL Installation.** Data Types. DDL,DML,DCL. Create Table. Select Statement. **Insert Statement. Delete Statement.** Update Statement. **DISTINCT and WHERE Clauses. ORDER BY and GROUP BY Clauses.** SQL JOINS. **SQL** Outer Join. **SQL** Inner Join. SQL Left Join. SQL Right Join. SQL Full Join. Stored Procedure.

## <u>Manual Testing</u>

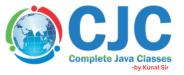

#### **Introduction to Testing** What is testing? Why testing is essential? Quality What is quality of software? Quality attributes Software Development Life Cycle (SDLC) Software Testing Life Cycle (STLC) **QA and QC activities** Verification and Validation **Verification Technique** Informal review Walkthrough **Technical review** Inspection **SDLC Life Cycle Models** Waterfall Model Verification and Validation Model(V Model) **Incremental Model Iterative Model Agile Model Spiral Model** Rapid Application Development Model (RAD)

#### Agile Methodology

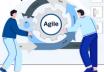

Understanding Agile Scrum Methodology Scrum Roles, Events, Scrum Terms and Artifacts Estimating in Agile

#### **Test Process**

**Generic Test Process** 

#### **Test Management**

Project Delivery Test policy Test Strategy Test Plan Test Completion Report

#### Risk

What is risk? Risk Identification Risk Probability Risk Impact Risk examples Risk mitigation Risk contingency

#### Defect

What is defect? Defect synonymous Defect life cycle Defect severity Defect priority Defect age Defect tracking and correction Defect techniques Defect tracking Defect reporting Sample format of defect report

#### **Black box testing techniques**

Equivalence partitioning or Equivalence classing Boundary value analysis Use case based testing State transition testing Cause effect graphing Error guessing White box tesing techniques Basis path Control structure testing

## Type of Testing

Functional Testing Non-Functional Testing Regression testing Retesting

#### **Levels of Testing**

Unit level testing Integration testing System testing System integration testing

#### **Defect Tracking Tools**

Jira

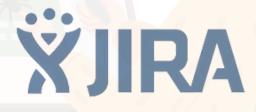

## Automation Testing

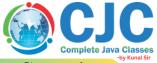

#### **Introduction to Automation Testing**

What is an Automation Testing? Which Test Cases to Automate? Different Automation tools. Automation Challenges & Mitigations.

#### **Introduction to Selenium**

What is selenium? History and various versions of selenium. Advantages of using Selenium over other tools. Selenium components.

#### **Selenium Web Driver**

What is a driver? What is a Selenium Web Driver? Automation Setup for Selenium Web Driver. Configuration of Selenium Jar using Eclipse. Web Driver Interface Methods.

#### HTML

**HTML Basics** 

#### Locators

Use of locators.

Different locators available in Selenium.

- ID
- Name
- Link Text
- Partial Link Text
- Class Name
- Tag Name
- Xpath -Absolute Xpath -Relative Xpath
  - -Dynamic Xpath
- CSS

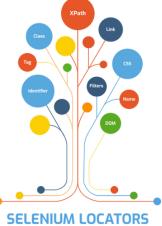

#### Webelement

Search Web Elements on web pages. Web Element Methods.

#### Synchronizing Test Script with Wait

Implicit Wait. Explicit Wait. Fluent Wait.

#### **Action Interface and Actions class**

Introduction.

- Use of Actions class.
- Actions class methods with description.
- Building a series of multiple actions.

#### **Miscellaneous** Selenium Scenarios

Capturing Screen shots. Alert and Pop up handling. Calendar handling. Frames handling. Cookies. Why we handle Cookie in Selenium? Cookies methods. Multiple Window Handling. Java Script injection.

### Handling Web Table

What is Web Tables? Extracting values from Web Tables. Static and Dynamic Web Tables.

#### **Excel sheet Operations**

Introduction. Read and Write excel sheet with .xls& .xlsx Format By Using Apache.

#### TestNG

TestNG &TestNG features. How to integrate TestNG with Eclipse. TestNG Annotations. Use of Data Provider Annotation. Parameterization by using testing.xml file. POM file Parameterization by using Data Provider. TestNG Assertions. TestNG Listeners. TestNG Reporting.

#### **Build Tools-Maven**

#### **Framework Designing**

What is a Framework? Different Types of Framework. How to Design a framework?

#### **Properties File**

#### Page Object Model

Introduction.

Advantages of POM.

How to implement POM using Page Object--and Page Factory by using Selenium Web Driver.

## Log 4j

Jenkins

What is Jenkins and how to use it? Integration of Maven/TestNG/Jenkins/Selenium.

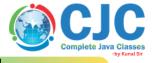

#### **Auto IT**

Introduction. Download file using Auto IT in Selenium. Web Driver with example.

#### **Behavior Driven Development (BDD)**

#### Framework Using Cucumber

#### What is BDD?

Use of Cucumber tool to implement BDD framework. Given, When, Then, And, But annotations and--usage in features class Writing a Step Definition. Writing Runner Class.

Passing parameters in Step Functions.

**Cucumber Annotations.** 

Data table in Cucumber and its implementation Pretty, Tags and Glue Generating Junit,

#### **Image Verification Tool**

Sikuli.

#### Source Code Management Tool

Github.

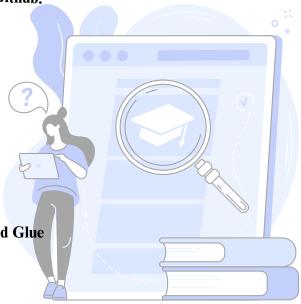

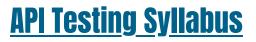

#### Introduction of API and Web Services:-

What is API. What is API Testing. What is Web Services. Types of Web Services. HTTP METHODS-GET/POST/PUT/PATCH/DELETE. HTTP Status Response Code.

#### **ARC** (Advance Rest Client)

Introduction. How to call Rest API in ARC. CRUD Operation with All HTTP method.

#### **Rest** Assured

Introduction. Rest Assured methods:-GET/POST/PUT/DELETE. Integration with TestNG. ASSEST in Rest Assured. Rest Assured Authentication Handle-Basic Auth. Features of API

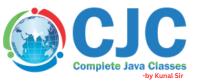

#### Postman

Introduction. How to call Rest API in Postman. How to pass path parameter in Request. How to set Headers in Postman. How to pass JSON/XML Payload. How to check response status code. What is response header. API History in Postman. Generate HTML Test Report. Create a collection from API Specification--or API Schema. Test Script in postman. Pre Request Script in postman.

## **Real Time Activities**

- **1. Realtime Test Scenarios.**
- 2. Domain Details Exposure.
- 3. Realtime Project.
- 4. Frame Work Design.
- 5. Live Application in API Testing.

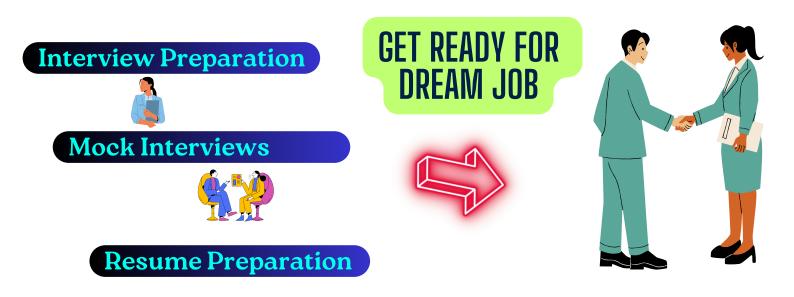

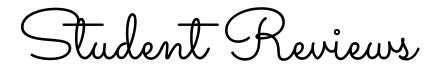

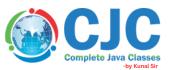

## Best classes in pune. <u>Prashant Warungase</u>

CJC is the best classes in Pune for Java full stack. The teaching staff is so supportive and friendly. They give there best to developed students languages and I suggest to get your admission in CJC by Kunal sir to get best education of language.

### Nice environment.

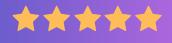

Chandramani Katkamble

Class environment is very nice....all staff is cooperative and Kunal sir helped to build confidence in java programing although i am from non tech background also the practical guidance is very good specially Mr.Nandkishor sir guides personally every student.

\*\*\*\*

\*\*\*\*

Best Institute

<u>Navista Kusur</u>

CJC institute is the best class in Pune.The teaching staff is very supportive and friendly.They give best training.I suggest give admission in cjc by Kunal sir to get the knowledge about languages

## Encouraging sessions

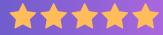

<u>Amit Bodake</u>

CJC is one of best platform for learning full stack developer and environment of teaching and practical session is encouraging for students

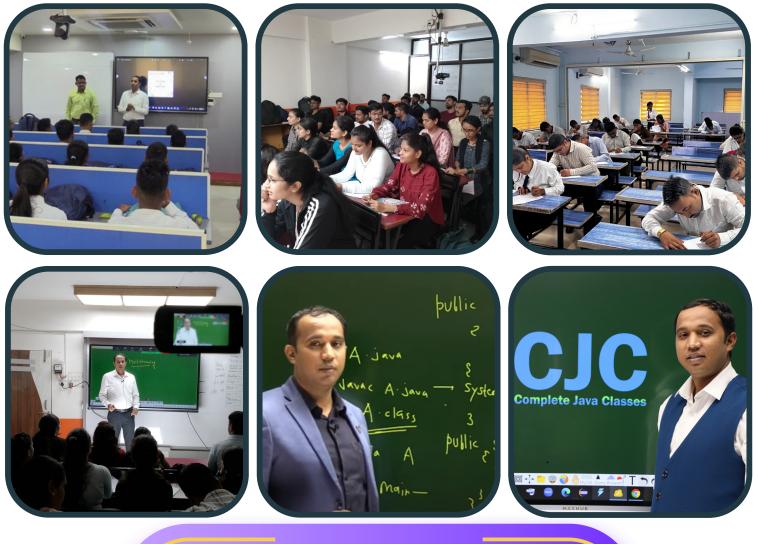

Online & Offline Both Classes Get Placed In Top IT - Companies Become a Pro Working Professional 100 % Job Placement Assurance

DATA SCIENCE

JAVA

## **PYTHON**

AWS CLOUD

C & CPP

**POWER-BI** 

DEVOPS

## **ANGULAR**

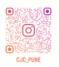

WE TAKE INTERVIEW EVERY WEEKEND BY IT EXPERT'S WWW.COMPLETEJAVACLASSES.COM

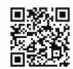

## **Contact us**

+91-8888-0222-04

completejavaclasses.com

 $\bigcirc$ 

 $\checkmark$ 

contact@completejavaclasses.com

 $\bigcirc$ 

1st Floor, Above Rupam Sweets/ Priyanka Collections Building, Vikas Mitra Mandal Chowk, Near Karve Nagar Bridge Pune, Maharashtra 411052

0

## **Click on Map to get Location**

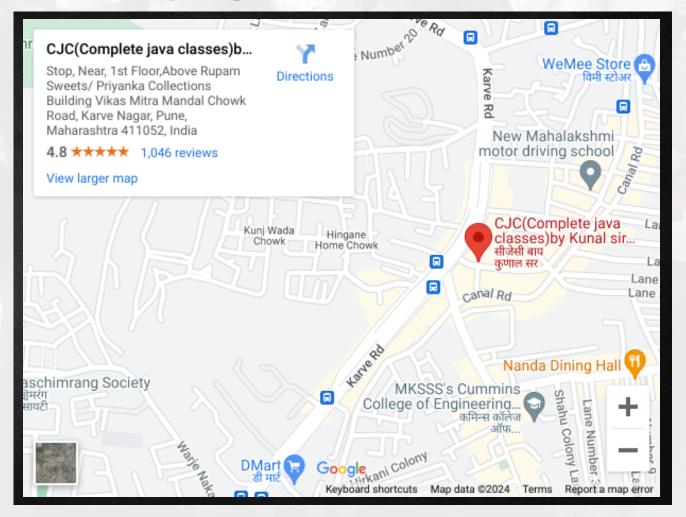